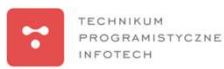

# ZGŁOSZENIE w KONKURSIE "Zaprojektuj ZAWODOWO swój angielski" Wydawnictw Szkolnych i Pedagogicznych

## II Kategoria "Lekcja z języka angielskiego zawodowego"

Technikum Programistyczne INFOTECH ul. Ciepła 40, 15-472 Białystok, + 48 510 289 120 | www.infotech.edu.pl | kontakt@infotech.edu.pl |

©Kamila Konopko i dr Piotr J. Malinowski

PODRĘCZNIK: Piotr Beń, Język angielski zawodowy. Technik informatyk. Technik programista

Zaprezentowana przez nasz zespół lekcja stanowi część całego<br>cyklu zajęć opracowanego wg założeń edukacji inkluzywnej<br>(inclusive teaching). Dzięki odpowiednio dobranym narzędziom i<br>metodom każdy uczeń, z uwzględnieniem jeg Zaprezentowana przez nasz zespół lekcja stanowi część całego<br>cyklu zajęć opracowanego wy założeń edukacji inkluzywnej<br>metodom kazdy uczeni, z uwzględnieniem jego indywidualnych<br>zainteresowani i uzdolnien, będzie mogł się r

Stosujemy różnorodne metody aktywizujące aby umożliwić uczniom<br>naukę przez działanie i przeżywanie. Inspirację do stworzenia cyklu<br>zajęć czerpaliśmy z doskonale opracowanego podręcznika "Język<br>angielski zawodowy. Technik i autorstwa Piotr Benia.

Stawiamy na różnorodne formy pracy, ze szczególnym<br>uwzględnieniem pracy w grupach, którą to formę pracy uważamy za<br>najbardziej efektywną, jeżeli chodzi o przekazywanie wiedzy oraz<br>przyswajanie jej przez uczniów.

Lekcja na podstawie materiału z rozdziału 2 – Computer, str.str. 33-37<br>Temat lekcji: How to get ready to assemble a better PC for your needs.

**Mystery Breakout** 

Przeprowadzono dwie lekcje na podstawie tych samych materiałów w dwóch równoległych grupach językowych w Technikum Programistycznym INFOTECH.

**TECHNIKIIM** PROGRAMISTYCZNE **INFOTECH** 

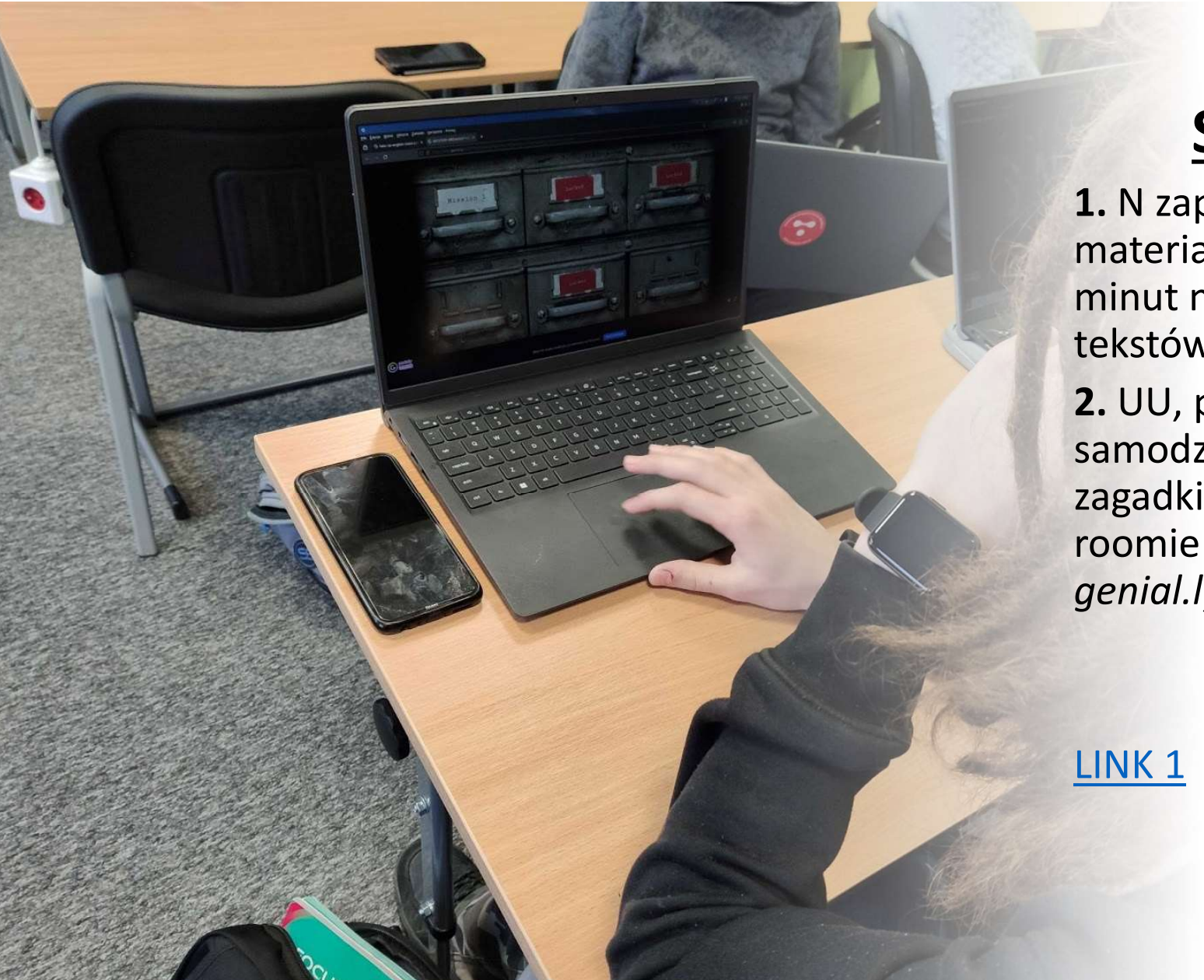

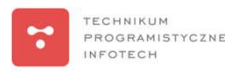

#### Scenariusz

**1. N zapoznaje uczniów z Republika (h. 1878)**<br> **1.** N zapoznaje uczniów z materiałem. UU mają ok. 5<br>
minut na przeczytanie<br>
tekstów ("skimming"). **Scenariusz<br>Scenariusz<br>1.** N zapoznaje uczniów z<br>materiałem. UU mają ok. 5<br>minut na przeczytanie<br>tekstów ("skimming").<br>2. UU. pracujac **SCENATIUSZ<br>SCENATIUSZ<br>1. N zapoznaje uczniów z<br>materiałem. UU mają ok. 5<br>minut na przeczytanie<br>tekstów ("skimming").<br>2. UU, pracując<br>samodzielnie. rozwiazuja** Santan China China China China China China China China China China China China China China China China China China China China China China China China China China China China China China China China China China China China 2. UU, pracując samodzielnie, rozwiązują **Scenariusz<br>
Scenariusz<br>
1.** N zapoznaje uczniów z<br>
materiałem. UU mają ok. 5<br>
minut na przeczytanie<br>
tekstów ("skimming").<br>
2. UU, pracując<br>
samodzielnie, rozwiązują<br>
zagadki w tzw. escape<br>
roomie na platformie<br>
genial.ly **Scenariusz**<br>
1. N zapoznaje uczniów z<br>
materiałem. UU mają ok. 5<br>
minut na przeczytanie<br>
tekstów ("skimming").<br>
2. UU, pracując<br>
samodzielnie, rozwiązują<br>
zagadki w tzw. escape<br>
roomie na platformie<br>
genial.ly. genial.ly. 1g").<br>viązują<br>ape<br>nie<br>UU – uczniowie<br>N – nauczyciel riązują<br>ape<br>nie<br>JU – uczniowie<br>N – nauczyciel

Zagadki stanowią pytania<br>zaczerpnięte z tekstu<br>umieszczonego w<br>podręczniku na stronach gadki stanowią pytania<br>zaczerpnięte z tekstu<br>umieszczonego w<br>odręczniku na stronach<br>26-30 – "reading for adki stanowią pytania<br>iczerpnięte z tekstu<br>umieszczonego w<br>lręczniku na stronach<br>6-30 – "reading for<br>iecific information". Example 1<br>
Zagadki stanowią pytania<br>
zaczerpnięte z tekstu<br>
umieszczonego w<br>
podręczniku na stronach<br>
26-30 – "reading for<br>
specific information". gadki stanowią pytania<br>zaczerpnięte z tekstu<br>umieszczonego w<br>dręczniku na stronach<br>26-30 – "reading for<br>specific information".  $26-30 -$ , reading for specific information".

**TECHNIKIIM** 

PROGRAMISTYCZNE **INFOTECH** 

H

Uczniowie starali się wykonać to zadanie jak najszybciej, porównując potem swoje odpowiedzi i uzyskane wyniki.

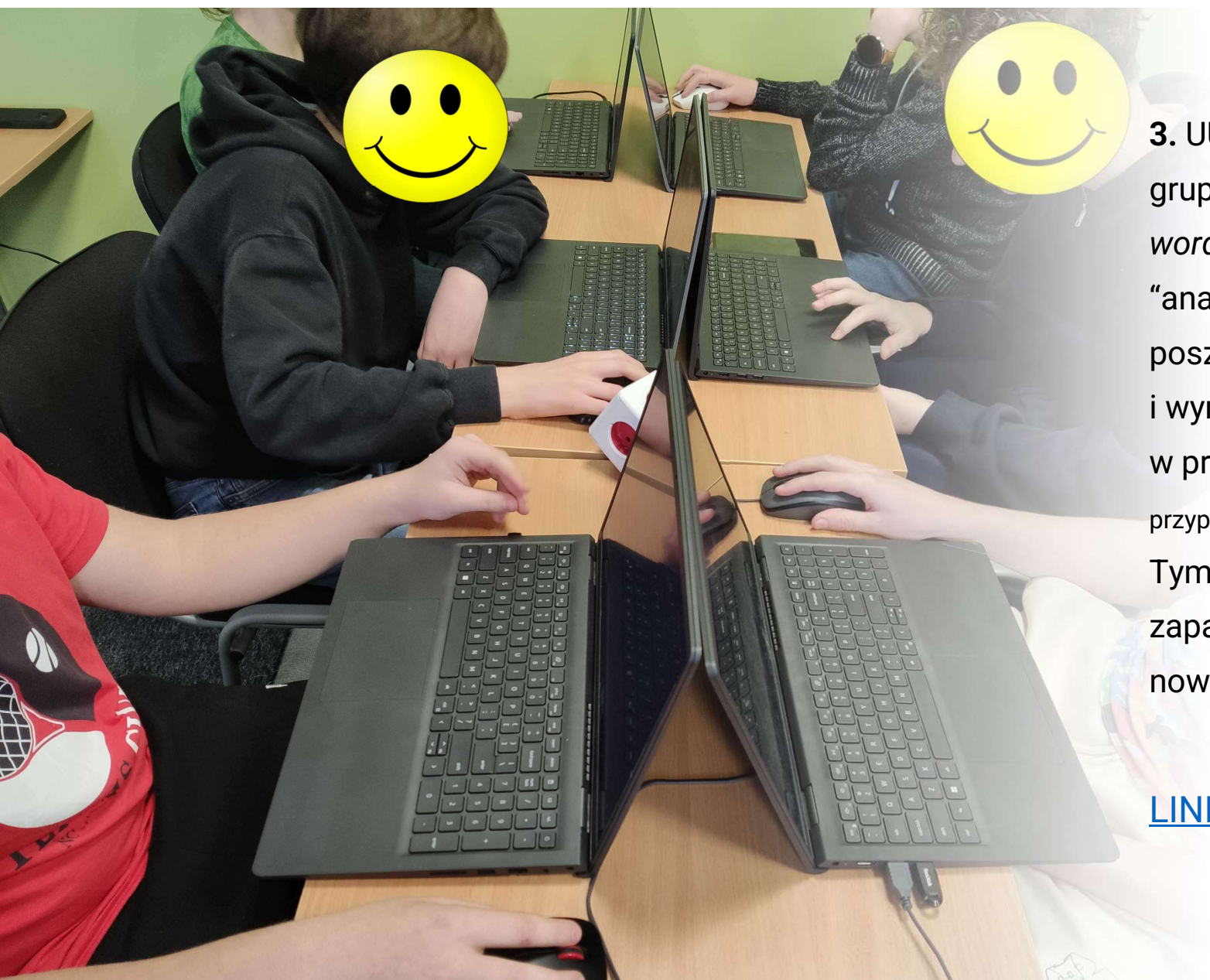

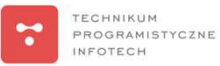

3. UU (pracując w 5-6-osobowych grupach) korzystają z platformy wordwall: wybierając opcję "anagram" muszą ułożyć litery w poszczególnych słowach i wyrażeniach z tekstu w prawidłowej kolejności (zabawa protokowych<br>
protokowych<br>
grupach) korzystają z platformy<br>
wordwall: wybierając opcję<br>
"anagram" muszą ułożyć litery w<br>
poszczególnych słowach<br>
i wyrażeniach z tekstu<br>
w prawidłowej kolejności (zabawa<br>
przypomina popularne zapamiętać prawidłową pisownię nowego słownictwa.

LINK 2

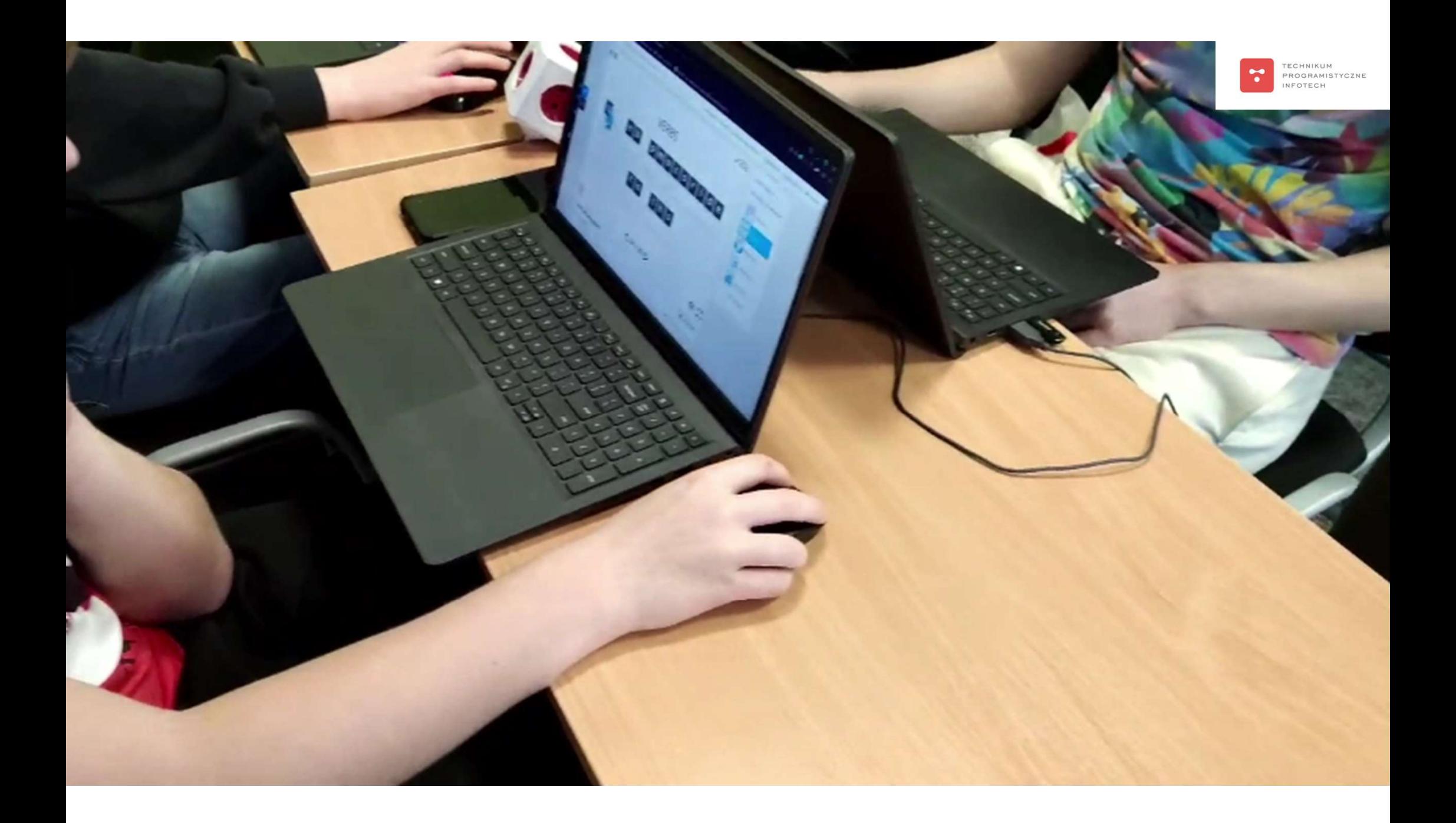

Wprowadzamy element rywalizacji: każda grupa sumuje punkty zdobyte przez wszystkich członków i porównuje z sumą innych grup (w przypadku różnej liczby UU w poszczególnych grupach należy obliczyć średnią wyników na jednego członka). Dzięki temu UU pomagają sobie nawzajem.

Następnie (jeśli czas pozwoli), UU mają za zadanie przyporządkować słowa do określonych kategorii.

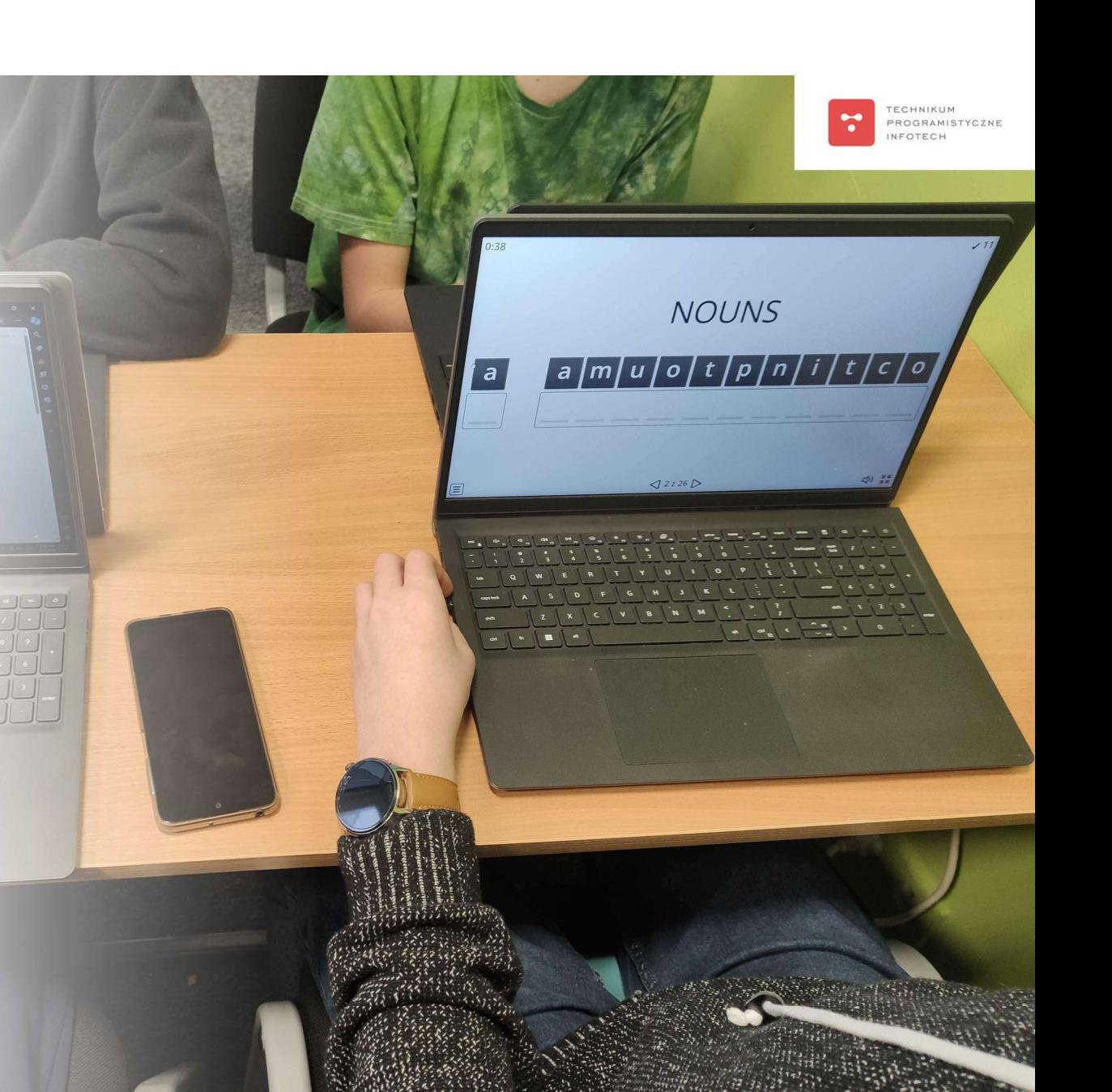

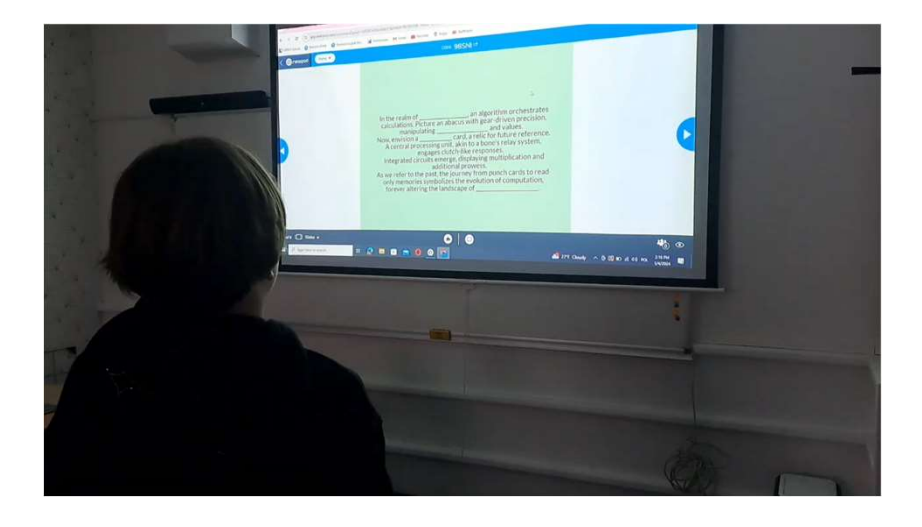

4. Uczniowie nadal pracują w 6 osobowych grupach. Nauczyciel udostępnia uczniom prezentację na stronie nearpod.com. Ćwiczenie, które wykonują, określane jest mianem "znikającego tekstu". Zadaniem uczniów jest zapamiętanie, które słowa w tekście zaczynają znikać. Tekst zawiera słownictwo pochodzące z rozdziału 2, a tekst został wygenerowany przy pomocy AI. wykonują, określane jest mianem<br>"znikającego tekstu". Zadaniem uczniów<br>jest zapamiętanie, które słowa w tekście<br>zaczynają znikać.<br>Tekst zawiera słownictwo pochodzące z<br>rozdziału 2, a tekst został wygenerowany<br>przy pomocy A

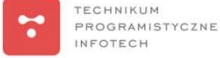

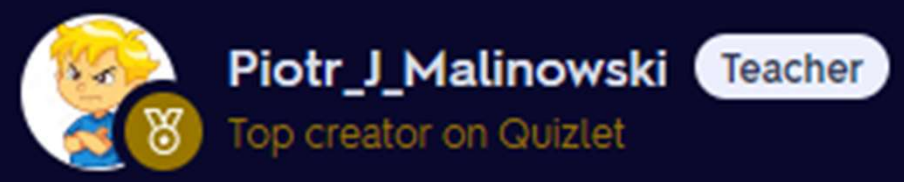

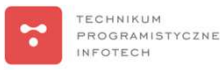

5. Na zakończenie zajęć Język angielski zawodowy. Technik informatyk. Technik programowie powtarzają słownictwo przy pomocy aplikacji Quizlet.live. Piotr Ben, WSiP, UNIT 2 vocabulary Ten typ ćwiczenia pozwala na wzrost zaangażowania emocjonalnego uczniów i tym Terms in this set (45) samym przyczynia się do lepszego zapamiętywania nowego słownictwa. liczydło abacus LINK 4algorithm algorytm

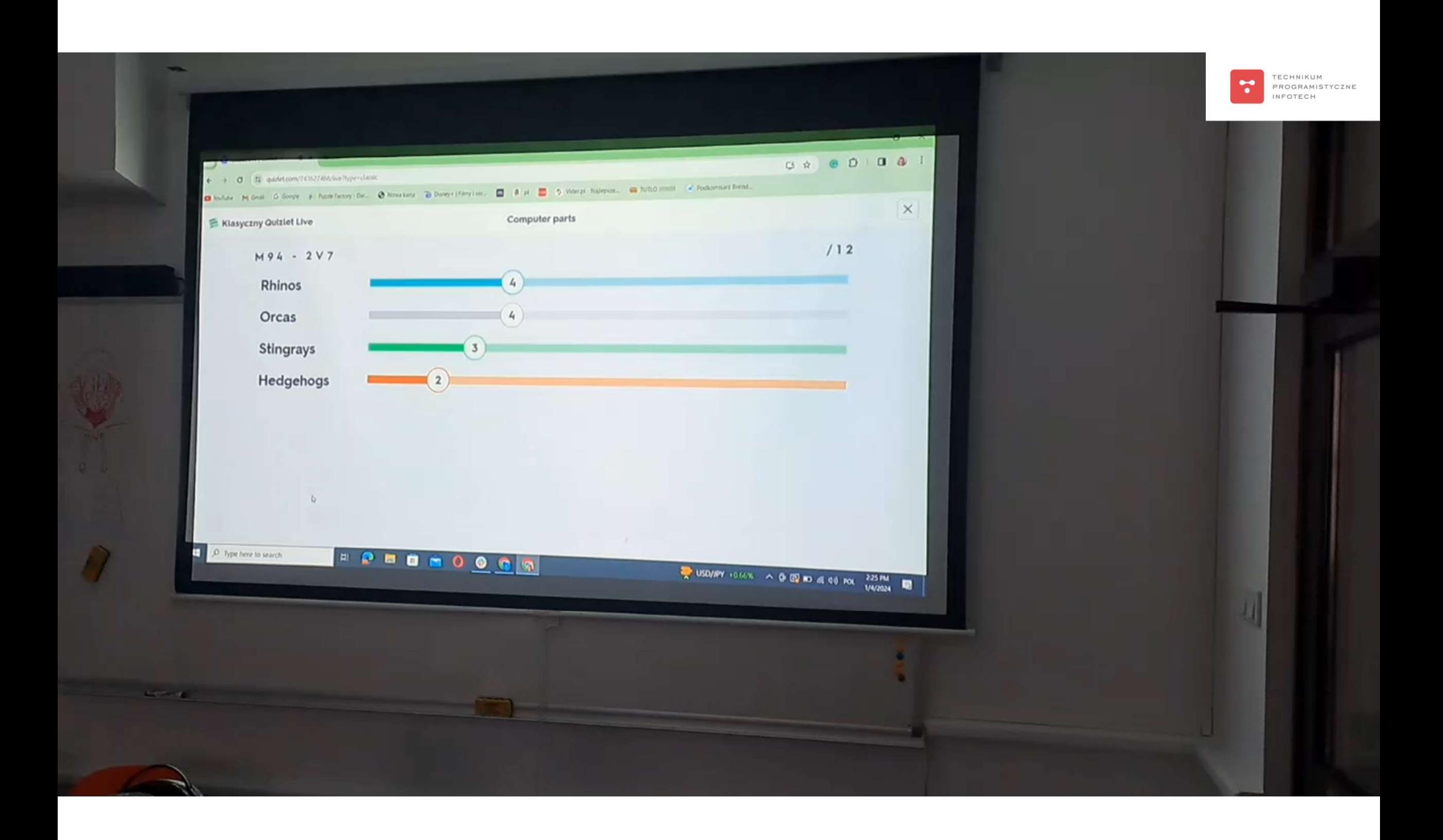

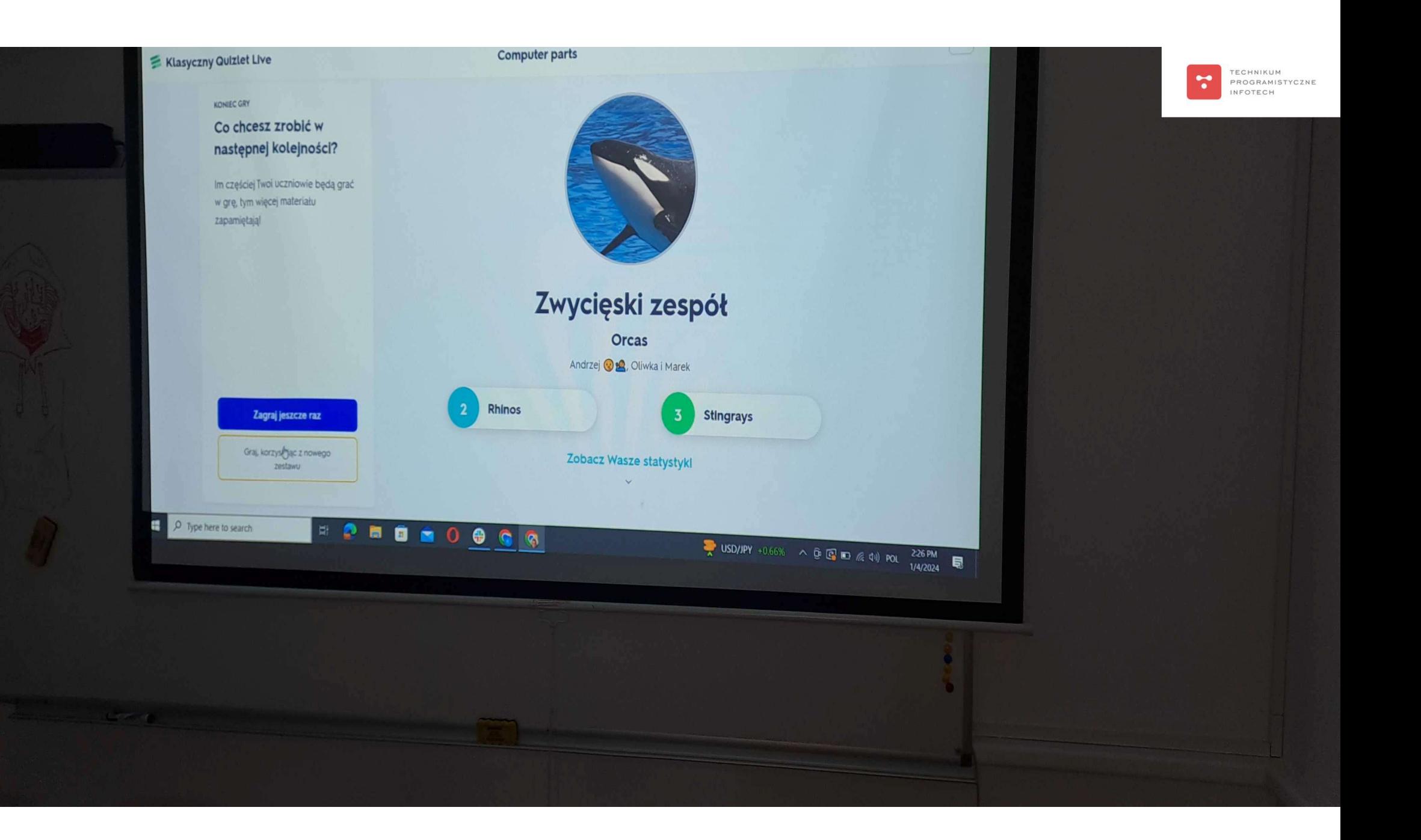

6. W ramach pracy dodatkowej dla chętnych UU mogli wykonać prezentację (w dowolnej formie) nt. wybranego narzędzia kalkulacyjnego używanego w przeszłości (opisanego w skrócie w podręczniku). Kilkoro zdecydowało się taką prezentację wykonać, przedstawiając ją w klasie na kolejnej lekcji:

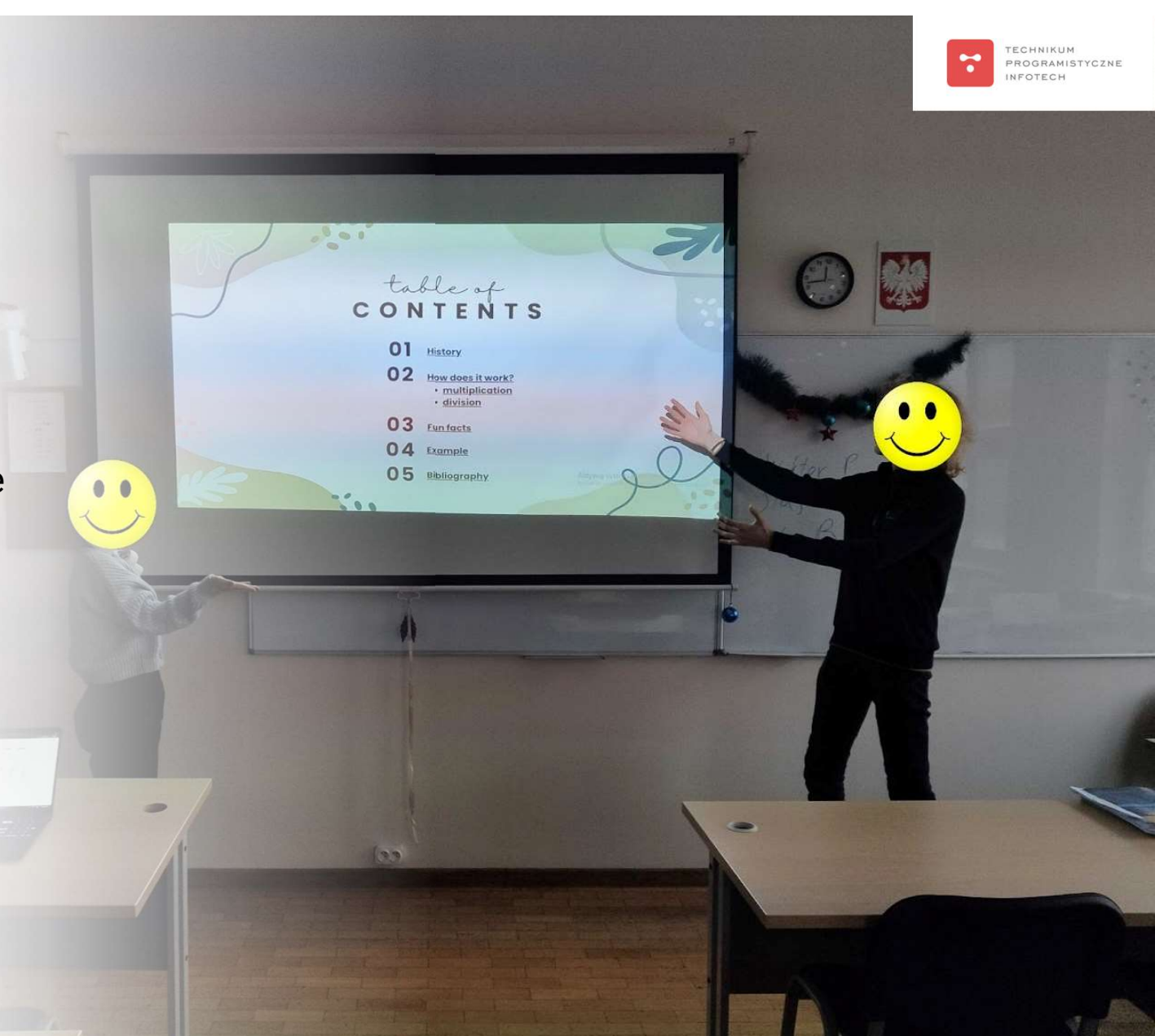

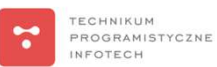

### Cytowane źródła:

- Beń P. (2020), Język angielski zawodowy. Technik informatyk. Technik programista. Zeszyt ćwiczeń.<br>• Beń P. (2020), Język angielski zawodowy. Technik informatyk. Technik programista. Zeszyt ćwiczeń.<br>• Malinowski P.J. (201 Szkoła ponadpodstawowa, Warszawa: WSiP Wydawnictwa Szkolne i Pedagogiczne. • Ben P. (2020), Język angielski zawodowy. Technik informatyk. Technik programista. Zeszyt ćwiczeń.<br>• Szkoła ponadpodstawowa, Warszawa: WSiP Wydawnictwa Szkolne i Pedagogiczne.<br>• Malinowski P.J. (2019), Evaluation of the U
- English Coursebooks, "Neofilolog", 53(2), 329-345.
- Sijko K., Sysło M.M., Biedrzycki K. i in. (2014), Kompetencje komputerowe i informacyjne młodzieży w Polsce. Raport z międzynarodowego badania kompetencji komputerowych i informacyjnych ICILS 2013, Warszawa: Instytut Badań Edukacyjnych, [online] http://eduentuzjasci.pl/publikacje-eelista/raporty/206-raport-z-badania/kompetencje-komputerowe-i-informacyjne-mlodziezy-wpolsce/1135-kompetencje-komputerowe-i-informacyjne-mlodziezy-w-polsce-raport-icils.html, dostęp 18.11.2023.